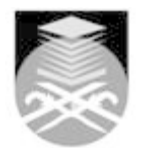

## **UNIVERSITI TEKNOLOGI MARA IDE464: COMPUTER AIDED INDUSTRIAL DESIGN II**

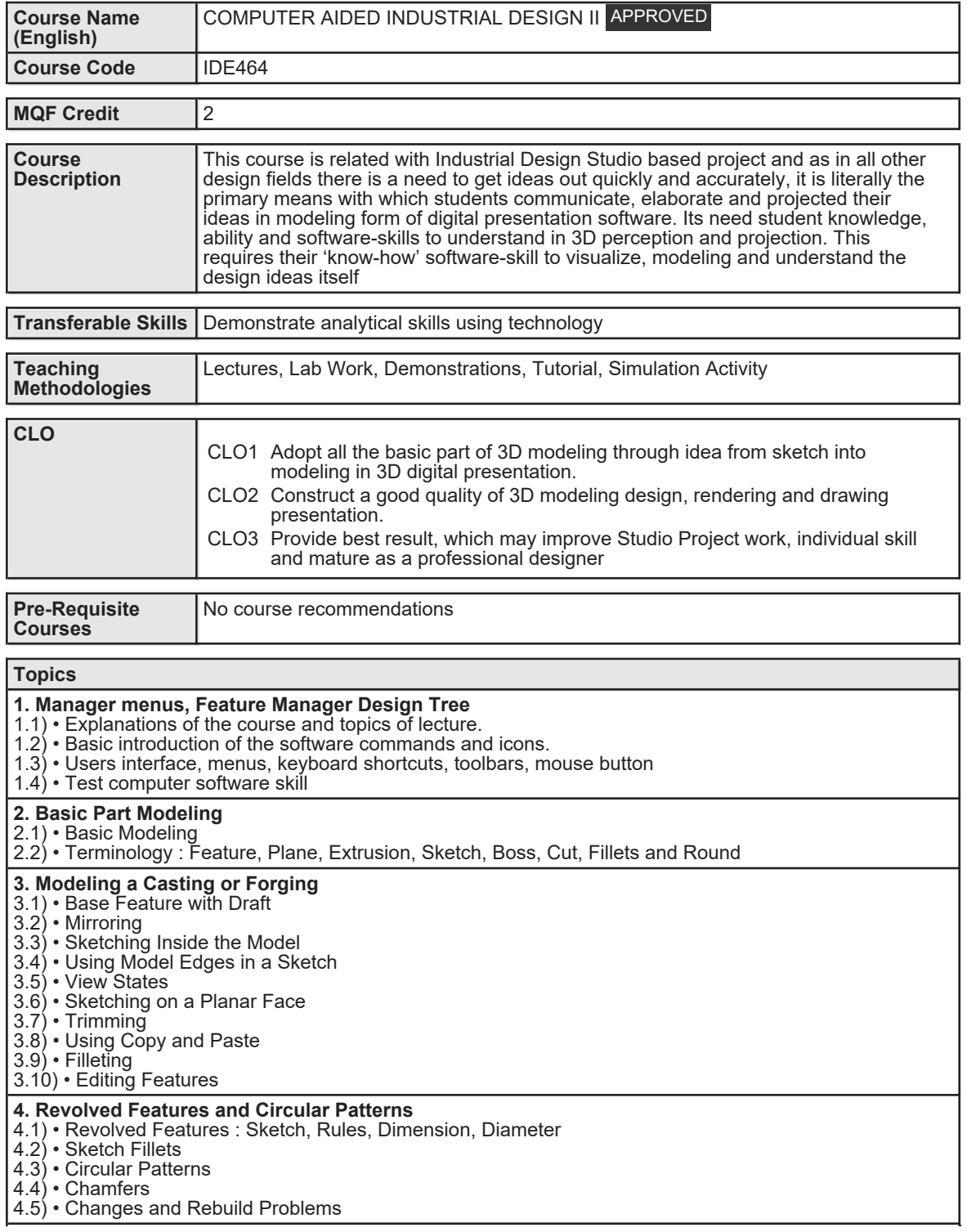

Faculty Name : COLLEGE OF CREATIVE ARTS **Start Year : 2014** Start Year : 2014 © Copyright Universiti Teknologi MARA Review Year : 2017

## **5. Thin Walled Parts** 5.1) • Draft 5.2) • Plane 5.3) • Measuring 5.4) • Shelling : Order, Face, Adding 5.5) • Palette 5.6) • Patterns 5.7) • Ribs Tool 5.8) • Tapered Boss 5.9) • Mirroring Features **6. Configuration of Parts** 6.1) • Parts Terminology 6.2) • Configurations in Parts: Assessing, Splitting, Defining, Changing, Renaming and Copying Configurations. 6.3) • Design Table : Layout 6.4) • Editing : Inserting 6.5) • Modeling Parts **7. Bottom-Up Assembly Modeling** 7.1) • Assembly Units, Adding, Position, Feature Manager 7.2) • Mating Components 7.3) • Using Part Configurations in Assemblies 7.4) • Analyzing the Assembly 7.5) • Exploded Assemblies **8. Detailing** 8.1) • Detailing : Points and basics 8.2) • Drawing Properties 8.3) • Drawing View: Three Standards, Moving, Feature Manager, Named, Changing the Scale, Dynamic Drawing, Simple Section, Aligning and Detail Views. 8.4) • Model Dimensions, Bill of Materials (BOM) **9. Editing Options** 9.1) • Part Editing 9.2) • Design Changes 9.3) • Finding and Repairing Problems **10. Pre- Assessment** 10.1) Overall exercise and understanding. **11. Assist 1 : Detailing Part Modeling** 11.1) • Need a Working Drawing 11.2) • Need a product visualization on 3D **12. Assist 2 : Detailing Assembly Modeling** 12.1) • Works on proceed project based from Pre-Assessment 12.2) • Changes of Build Up Modeling **13. Assist 3 : Detailing Drawing Modeling** 13.1) • Works on proceed project based from Pre-Assessment 13.2) • Changes of Build Up Modeling **14. Assist 4 : Detailing 3D to 2D** 14.1) • Works on proceed project based from Pre-Assessment 14.2) • Changes of Build Up Modeling 14.3) • Changes of Build Up Modeling 14.4) • Rendering & Editing 14.5) • Assist student for their Final Assessment 14.6) • Evaluate from final studio project Assessment

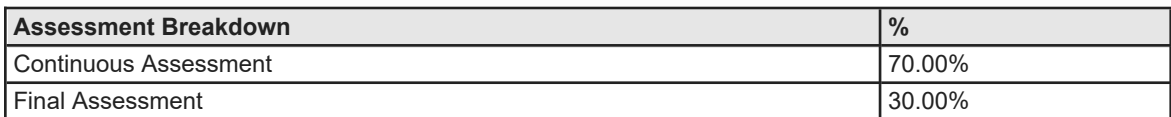

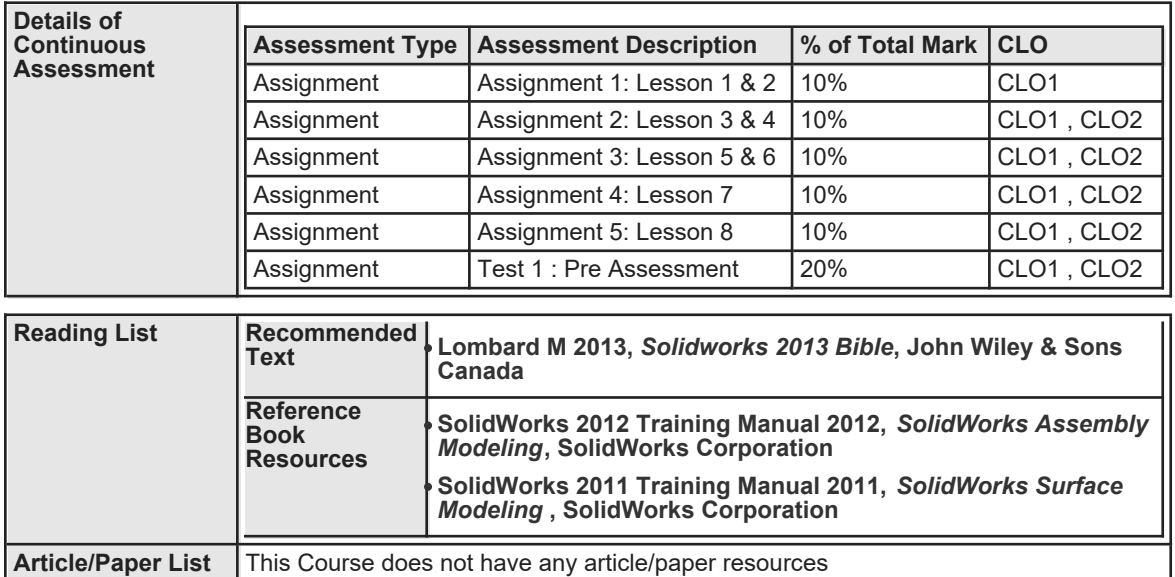

**Other References** This Course does not have any other resources